#### Parrot VM

Allison Randal Parrot Foundation & O'Reilly Media, Inc.

There's an odd misconception in the computing world that writing compilers is hard. This view is fueled by the fact that we don't write compilers very often. People used to think writing CGI code was hard. Well, it is hard, if you do it in C without any tools.

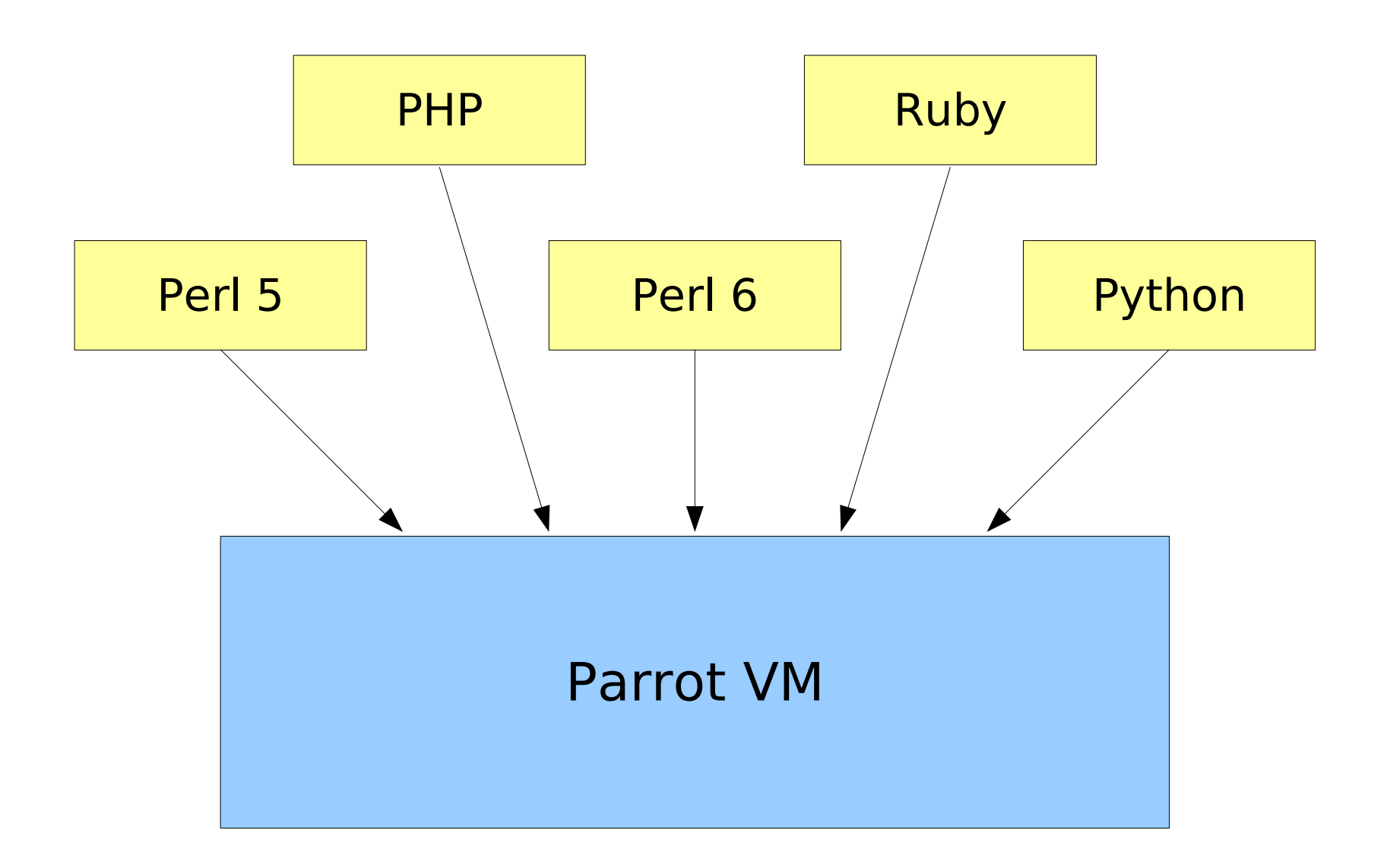

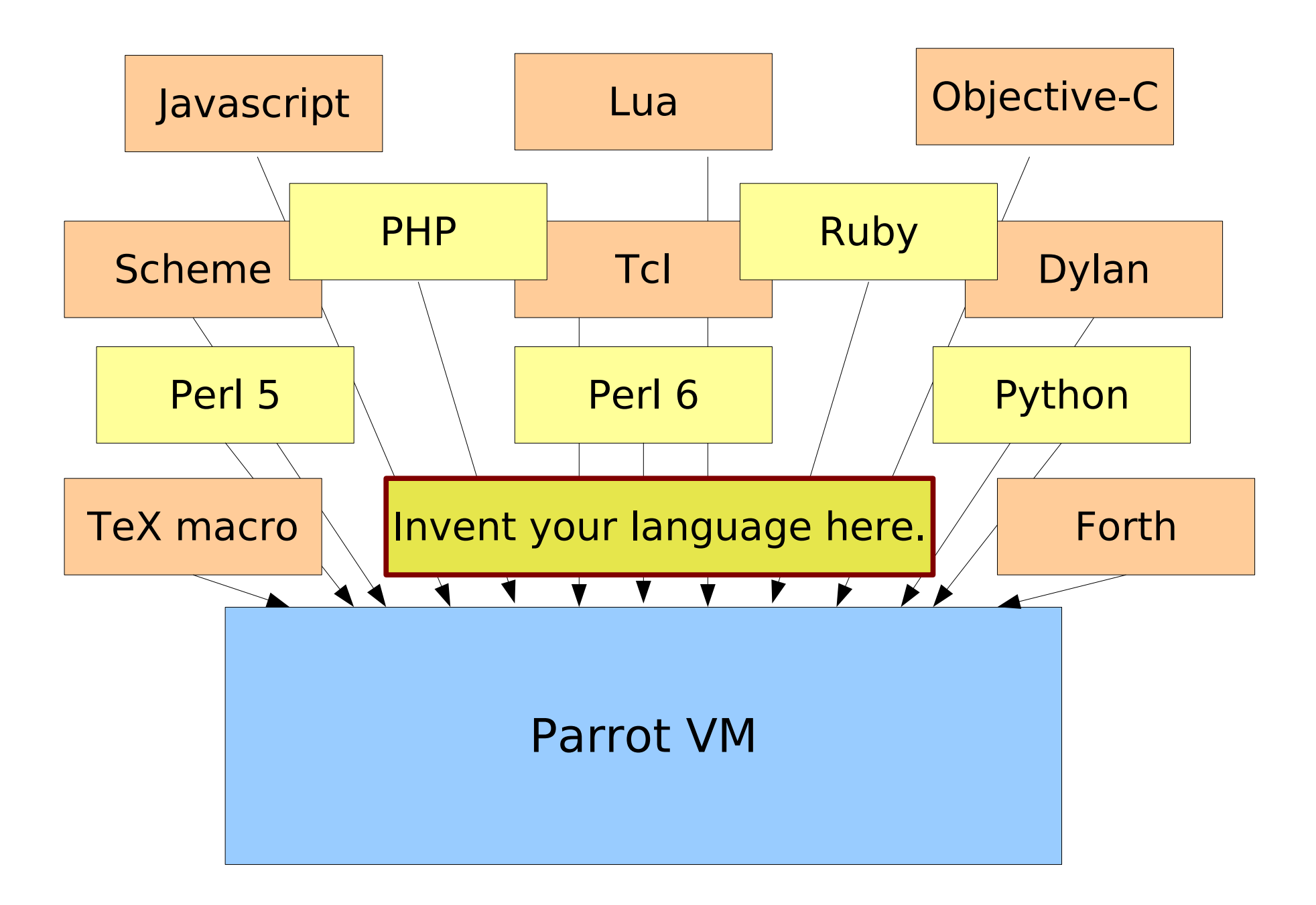

# Dynamic Languages

- Runtime vs. compile-time
- Extend code (eval, load)
- Define classes
- Alter type system
- Higher-order functions
- Closures, Continuations, Coroutines

# Why?

Revolution Powerful tools Portability Interoperability Innovation

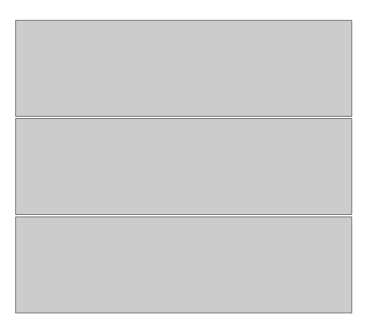

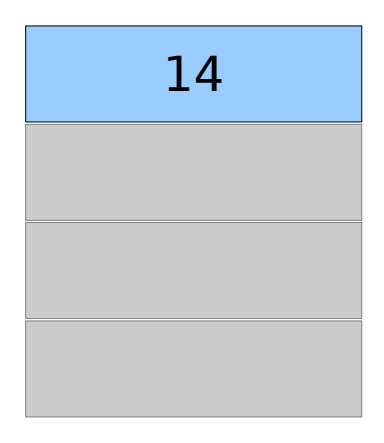

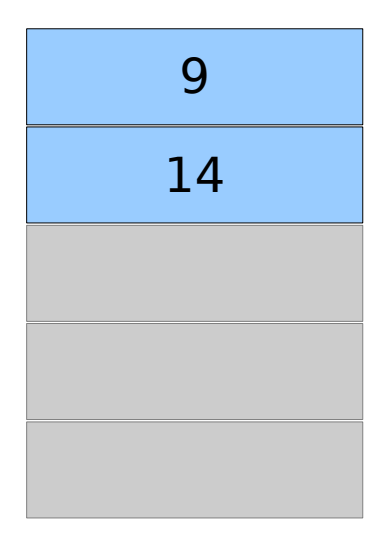

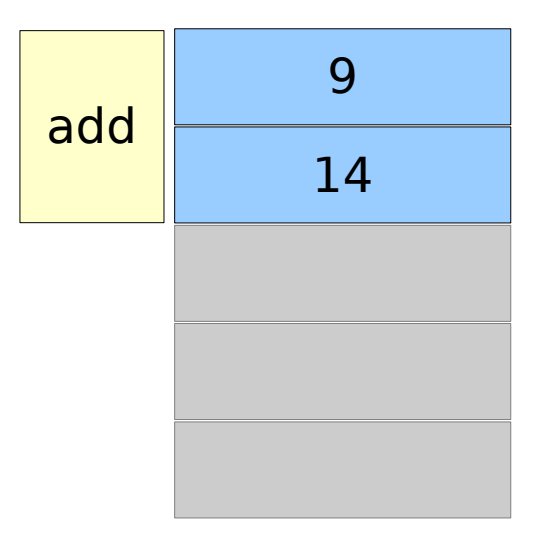

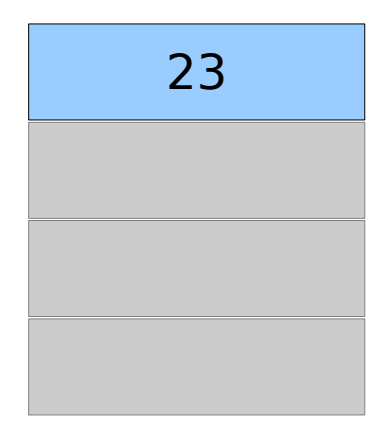

- Stack operations
- Register operations

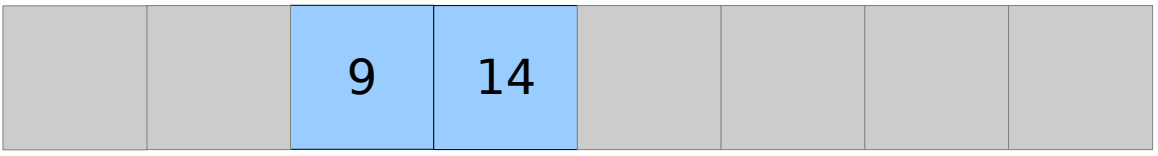

- Stack operations
- Register operations

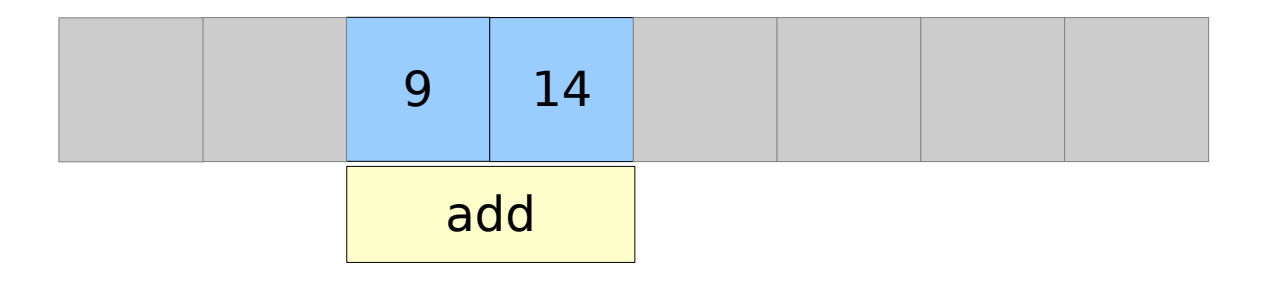

- Stack operations
- Register operations

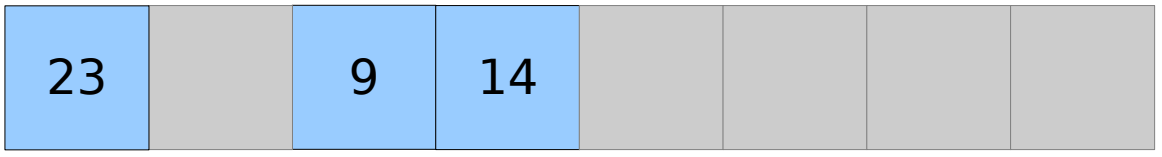

Stack operations Register operations Fewer instructions Hardware registers Register spilling Flexible register sets

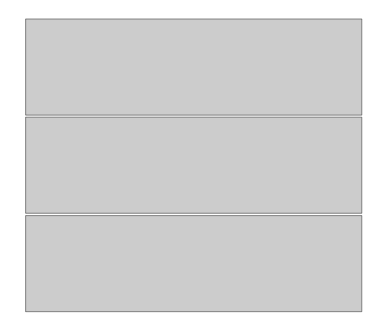

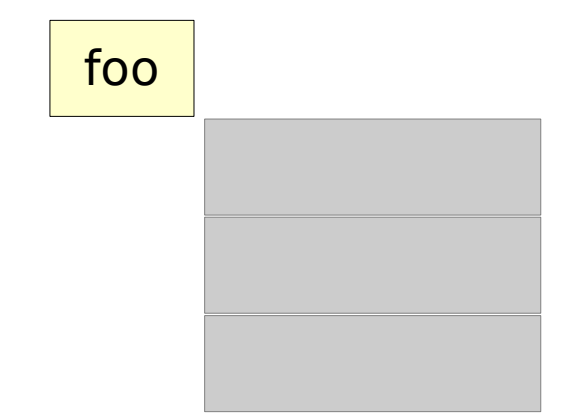

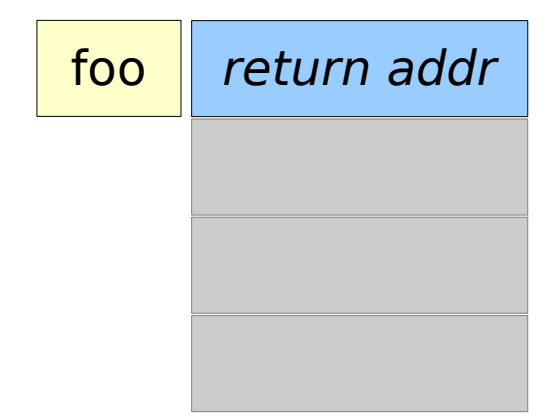

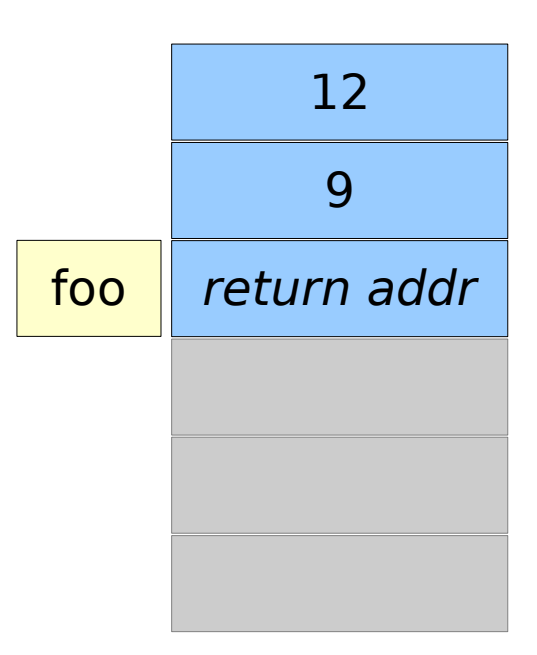

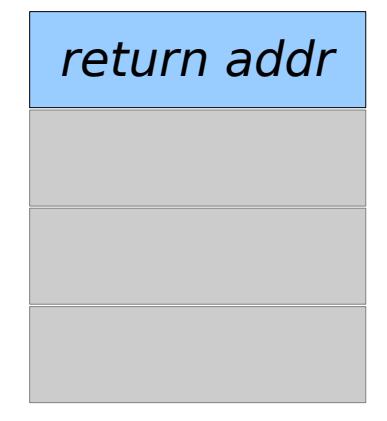

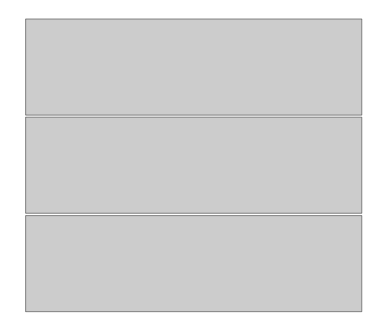

Stack-based control flow

Continuation-based control flow

> Context: main

Stack-based control flow

Continuation-based control flow

> Context: main

Context: foo

Stack-based control flow

Continuation-based control flow Continuation

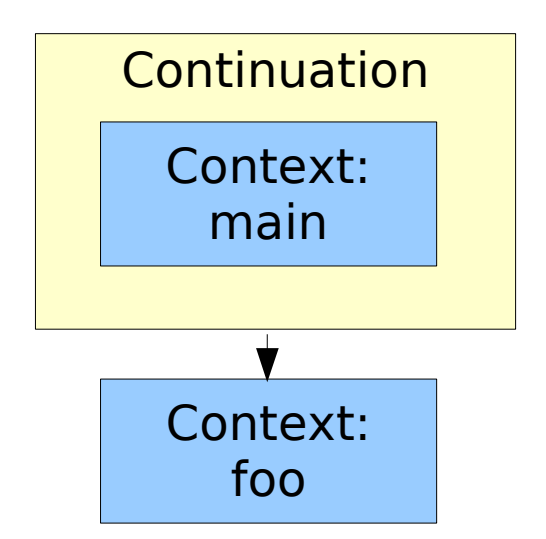

Stack-based control flow

Continuation-based control flow Continuation

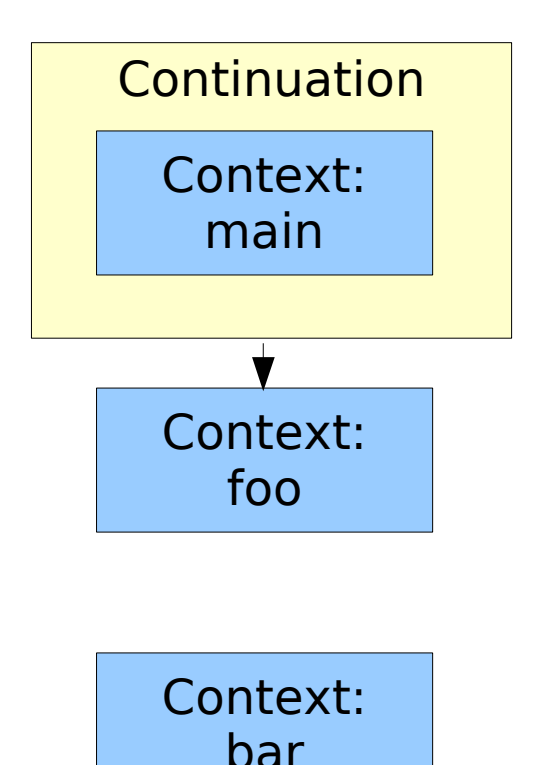

Stack-based control flow

#### Continuation-based control flow Continuation

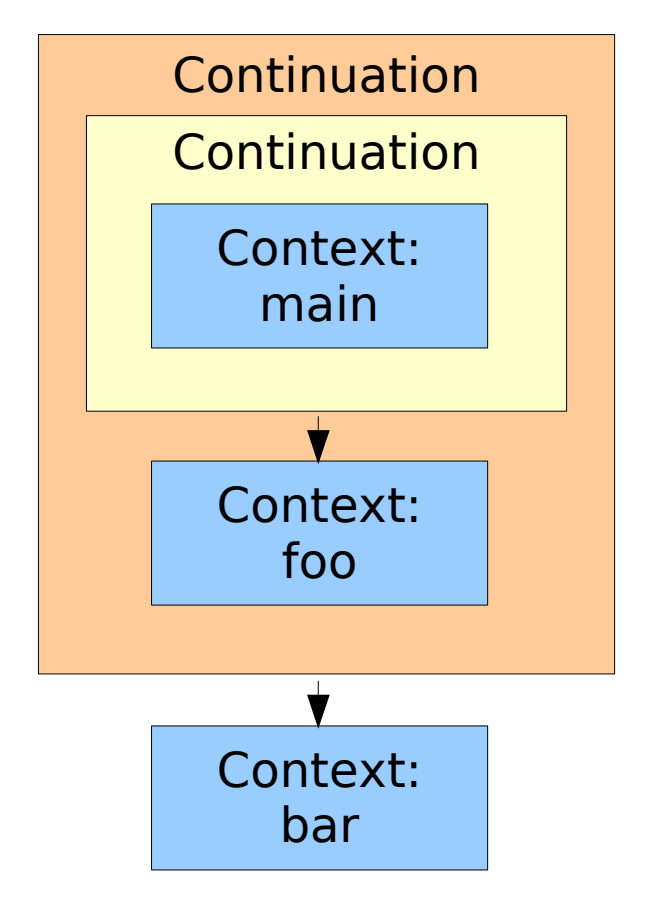

Stack-based control flow

Continuation-based control flow

Deeply nested contexts Tail recursion

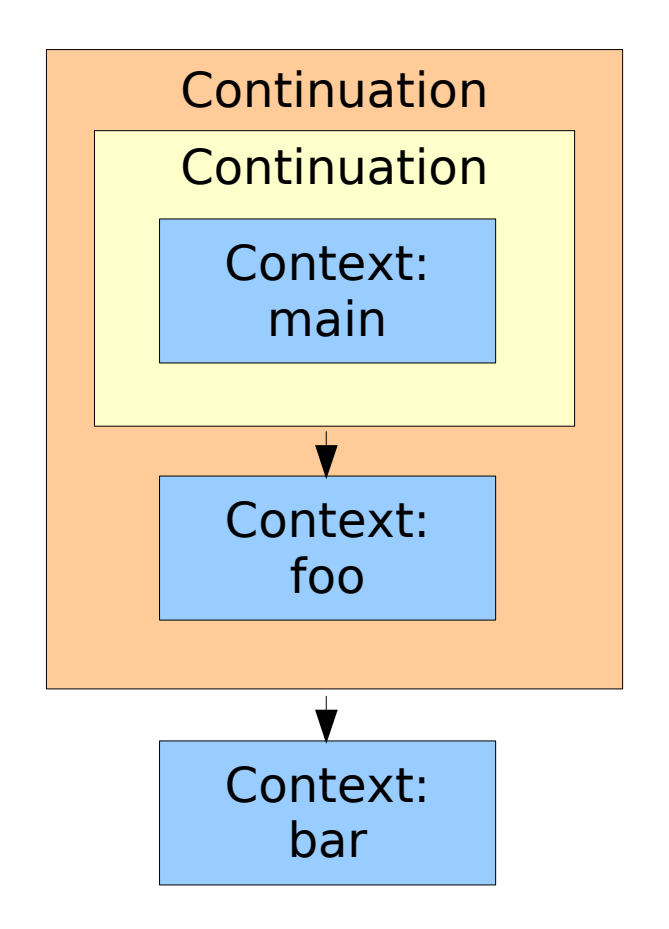

#### Parser Grammar Engine (PGE)

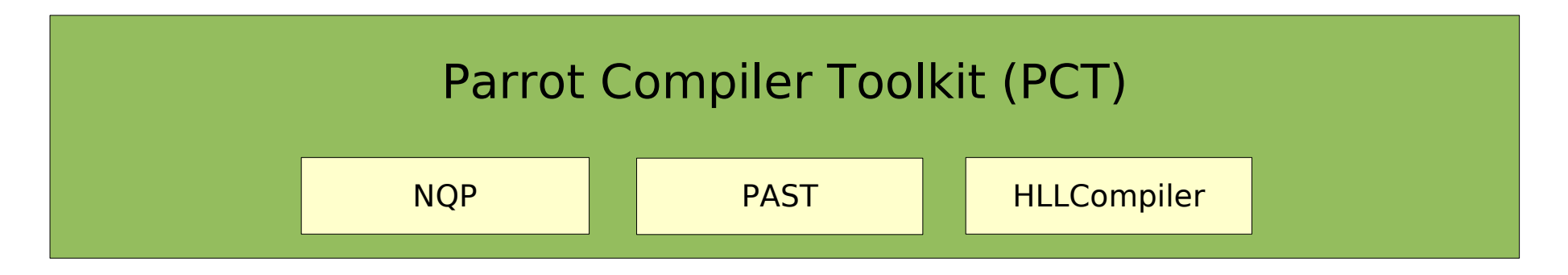

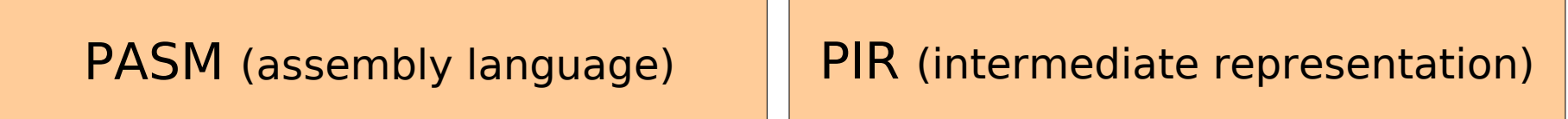

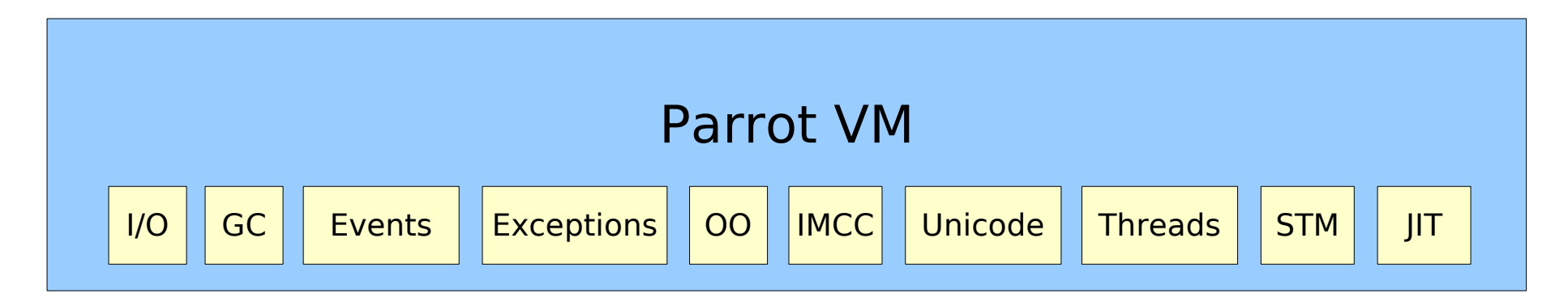

#### PASM

Assembly language Simple syntax add I0, I1, I2 Human-readable bytecode

# PIR

- Syntactic sugar
- $$I0 = $I1 + $I2$
- Named variables .local int myvar  $$I0 = myvar + 5$
- Sub and method calls result = object.'method'(\$I0)

# NQP

```
Not Quite P(HP|ython|erl|uby)
Lightweight language
$a := 1;print(\$a, "\\n");
```

```
Compiler tools
$past := PAST::Op.new( :name('printnl') );
```
### Parser Grammar Engine

- Regular expressions
- Recursive descent
- Operator precedence parser

#### HLLCompiler

Base library Quick start Common features

# Pipp

- Download
- http://www.parrot.org Build
- \$ perl Configure.PL
- \$ make test
- Language
- \$ cd languages/pipp
- \$ make test

# Pipp

#### hello.php

<?php echo "Hello, World!\n";

 $?$ 

#### Run

\$ parrot pipp.pir hello.php

\$ pipp hello.php

# pipp.pir

#### 367 lines

```
$P1 = new ['PCT';'HLLCompiler']
$P1.'language'('Pipp')
$P1.'parsegrammar'(['Pipp';'Grammar'])
$P1.'parseactions'(['Pipp';'Grammar';'Actions'])
```
#### grammar.pg

#### Parser

```
rule argument list {
     [ <expression> [',' <expression>]* ]?
     {*}
}
```
#### actions.nqp

```
Transform to AST
method echo statement($/) {
   my $past := $( $- $past.name( 'echo' );
    make $past;
```
}

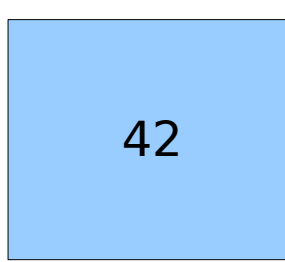

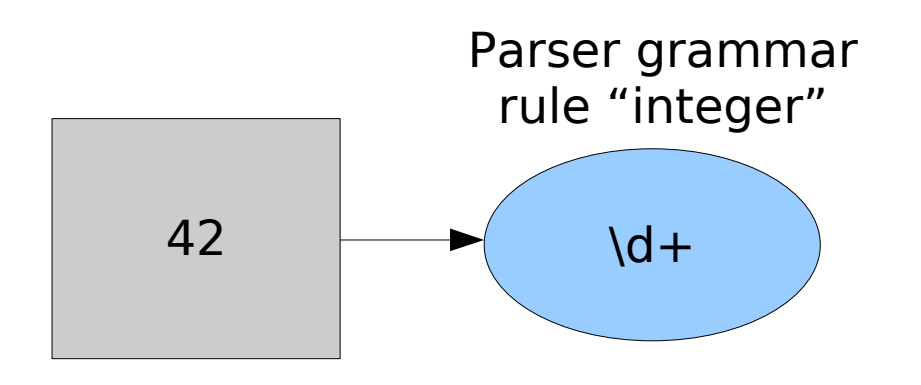

token integer { \d+ }

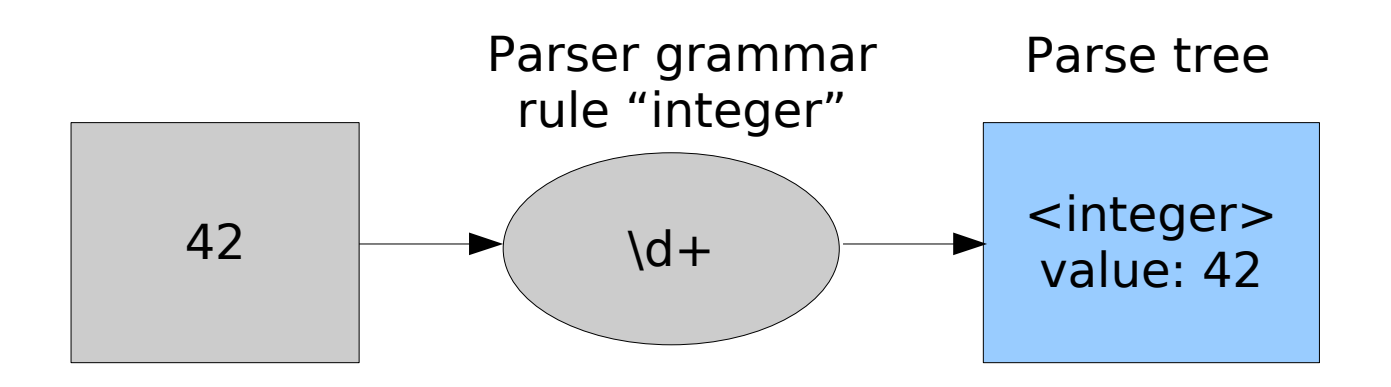

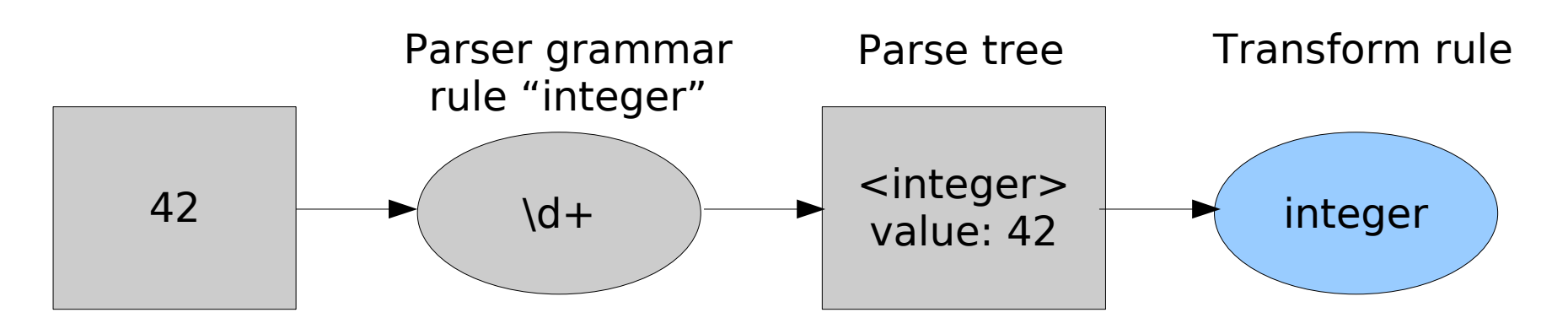

#### method integer(\$/) {...}

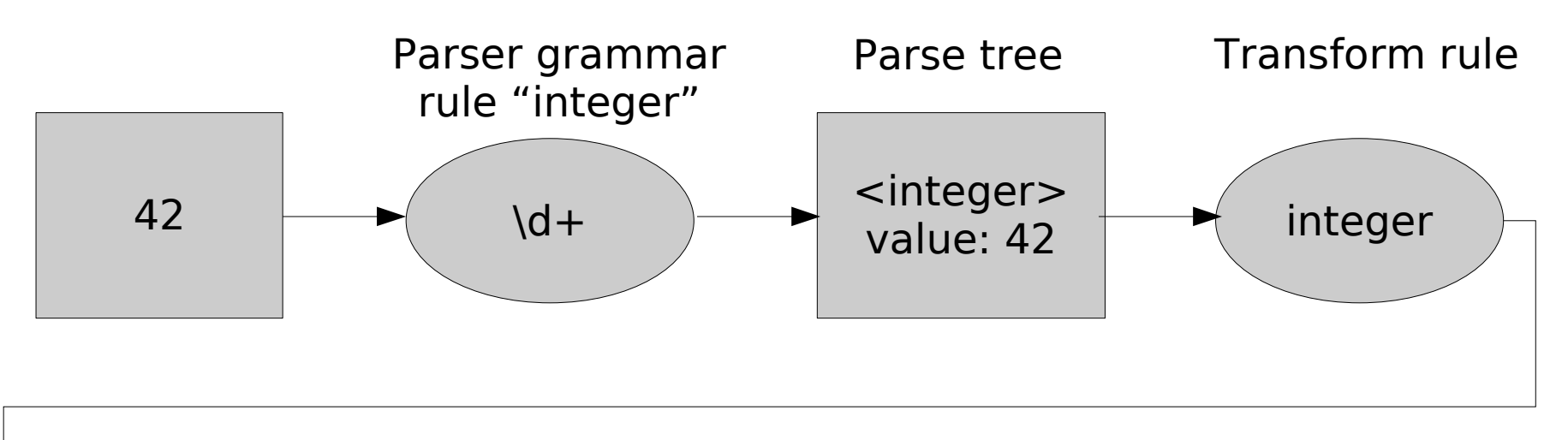

AST node

<PAST::Val> value: 42 returns: Integer

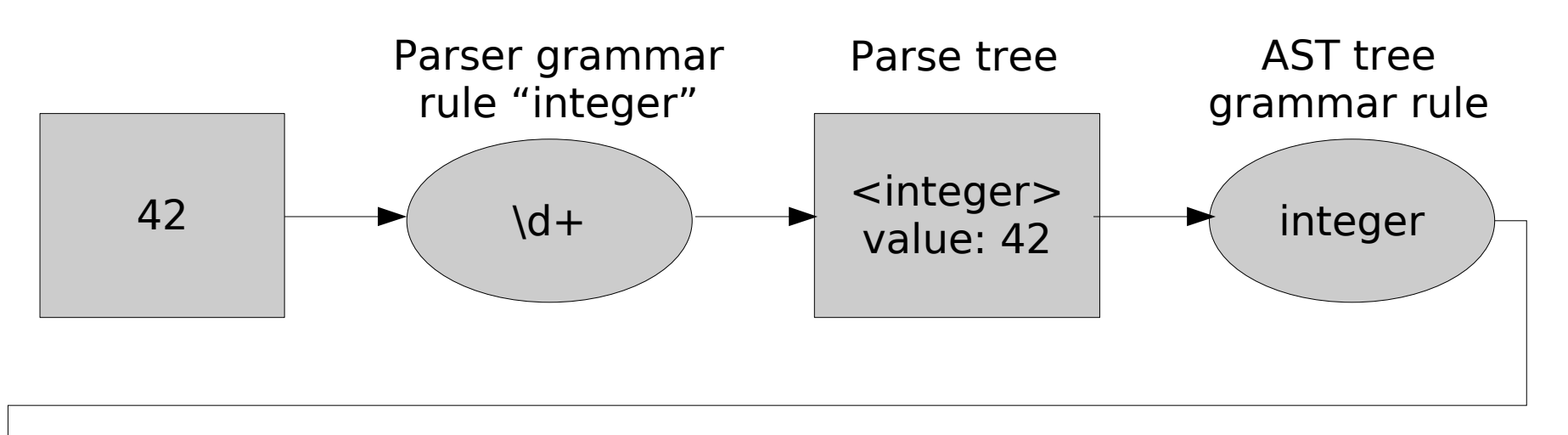

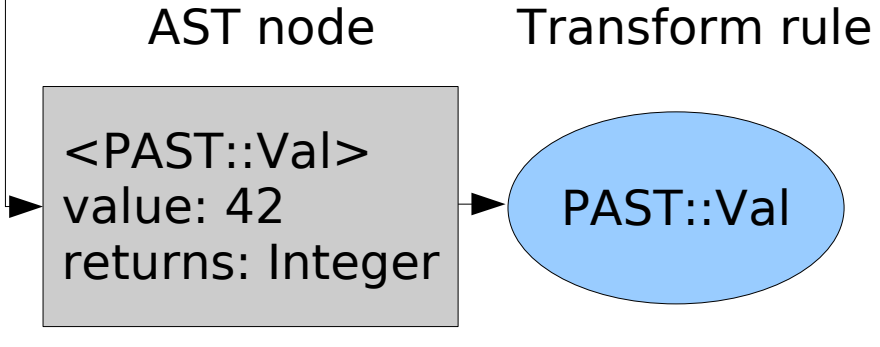

ost = self.as\_post(ast)

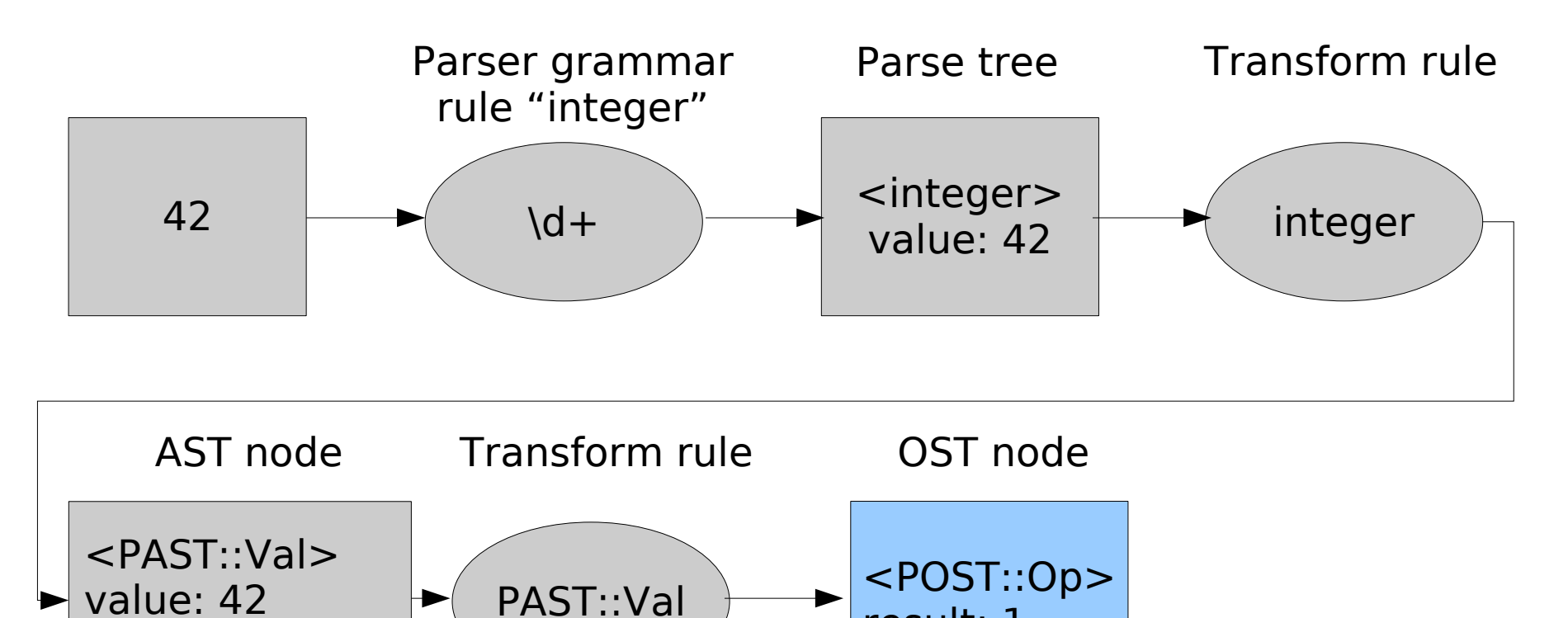

result: 1

returns: Integer

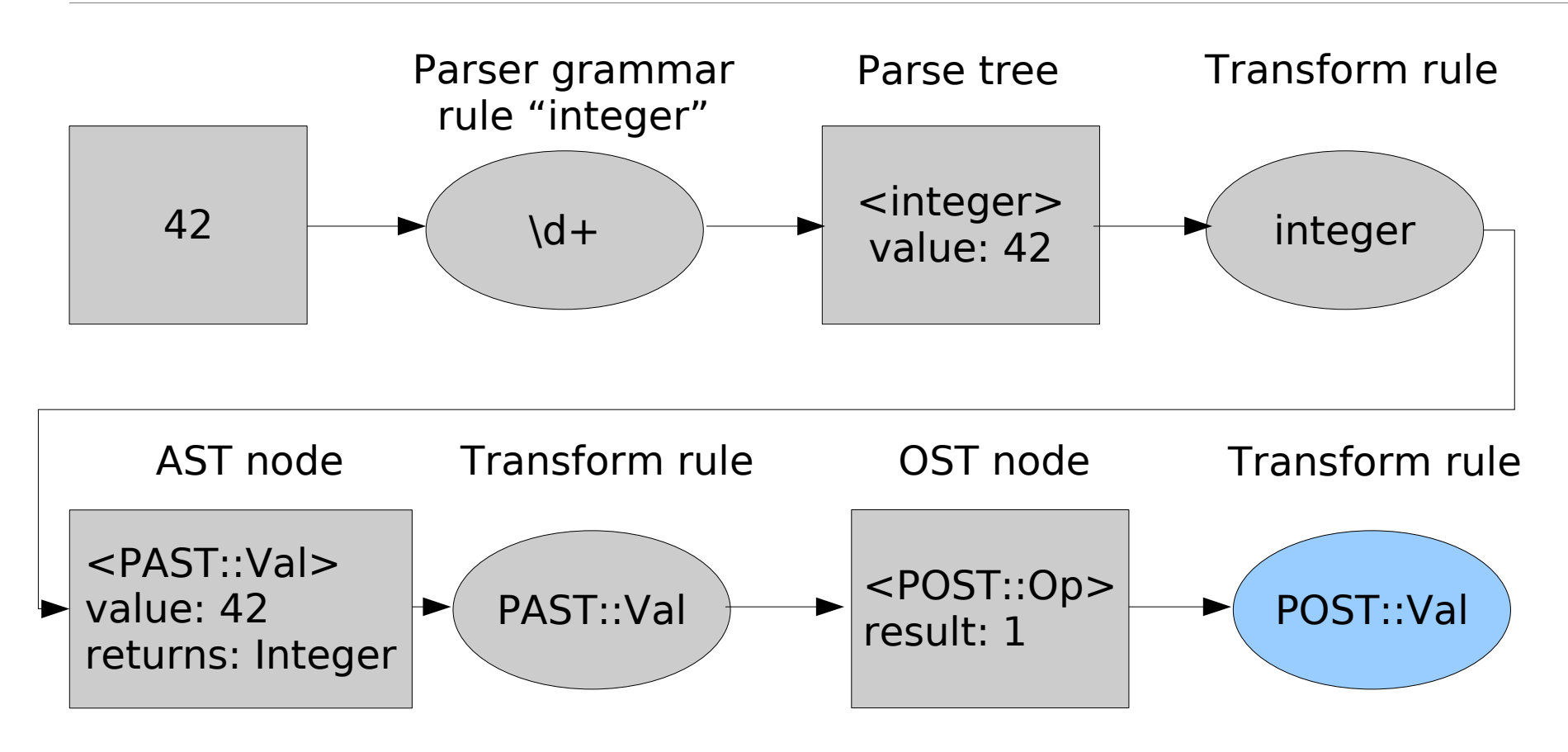

self.pir(ost)

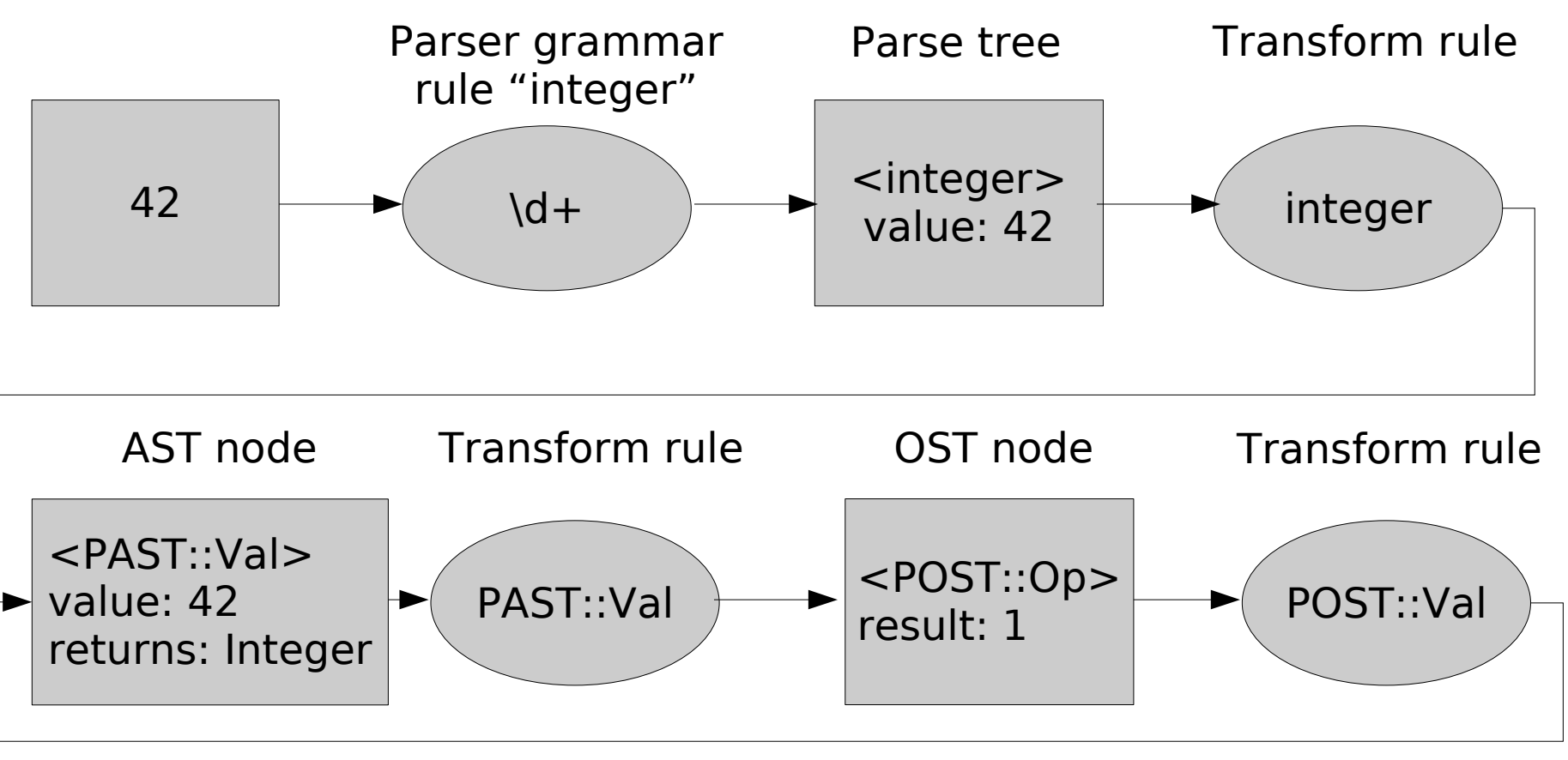

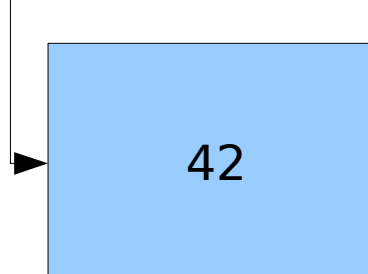

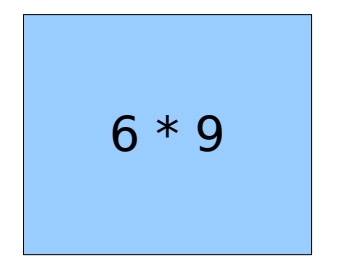

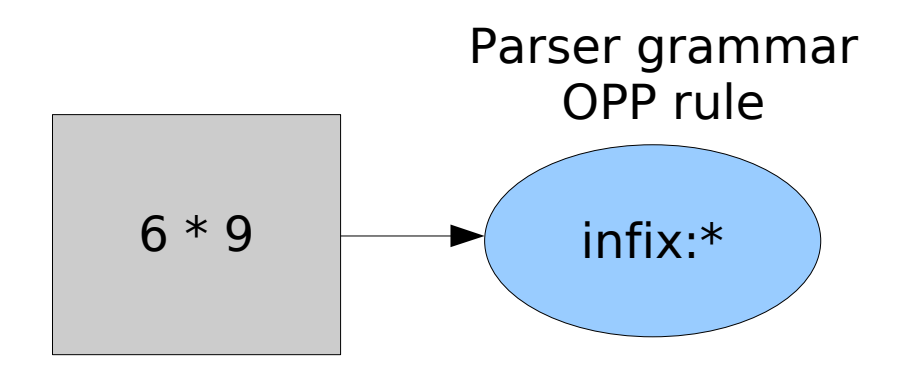

#### proto infix:\* is looser(prefix:+) {...}

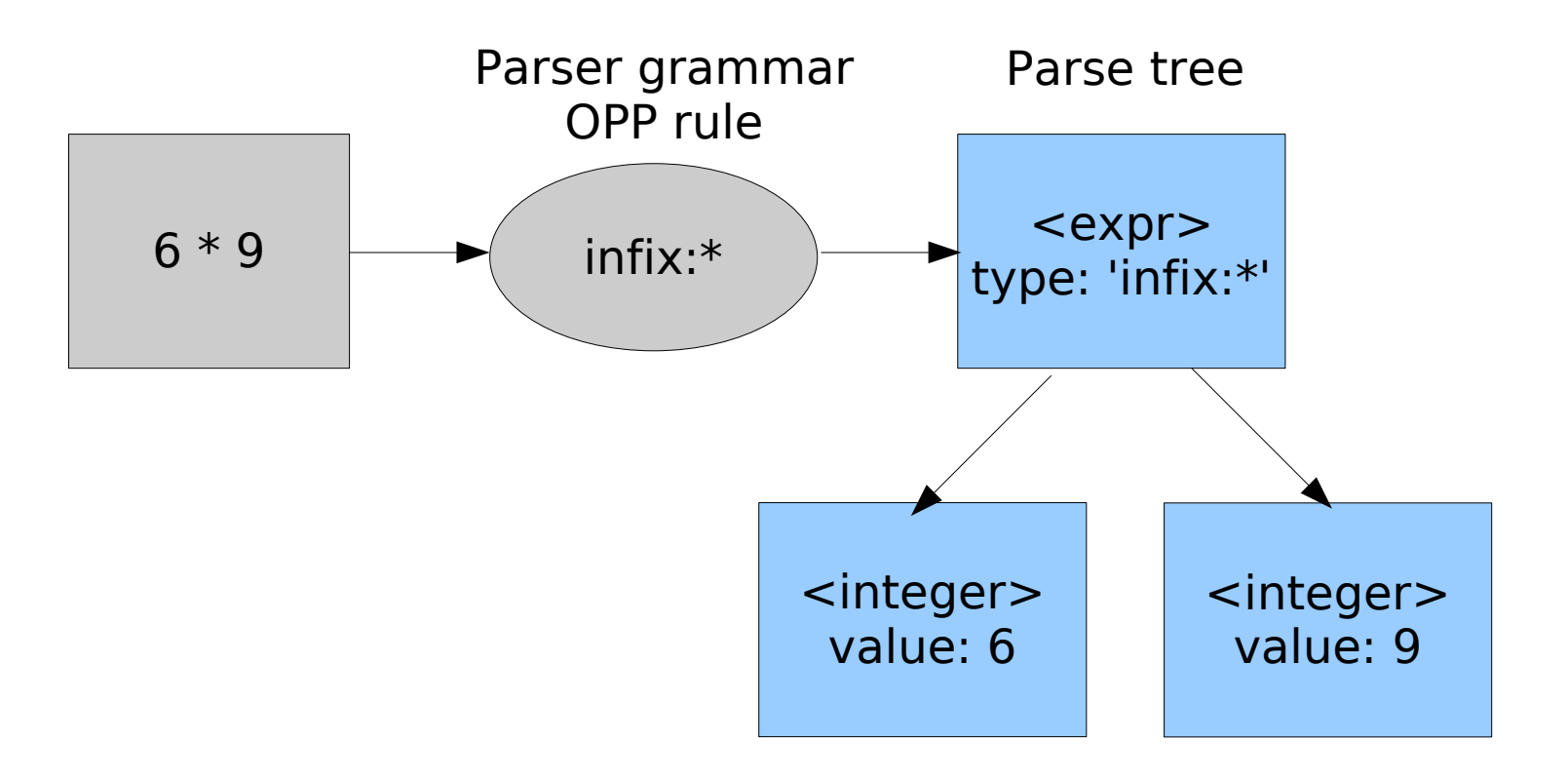

Parse tree

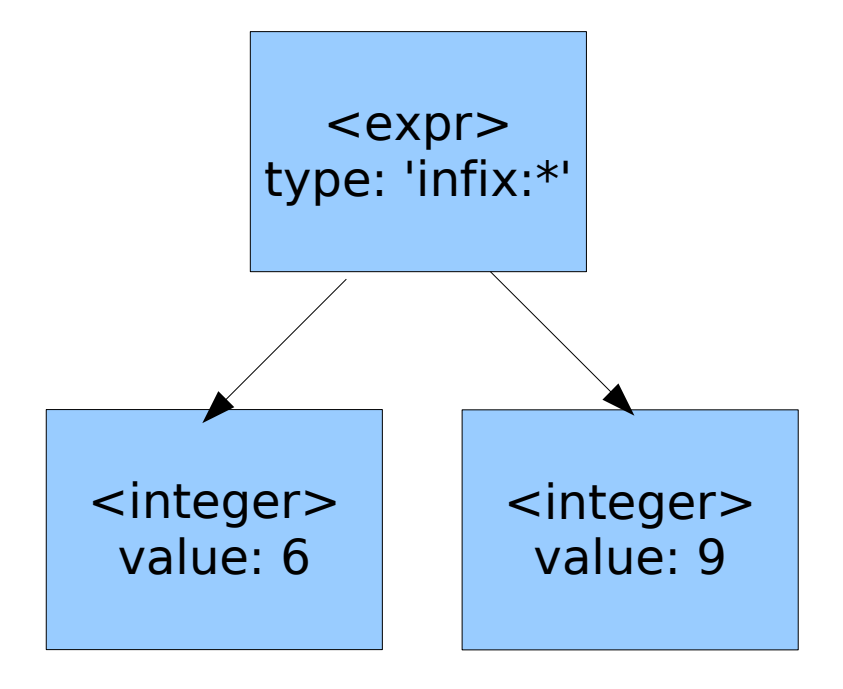

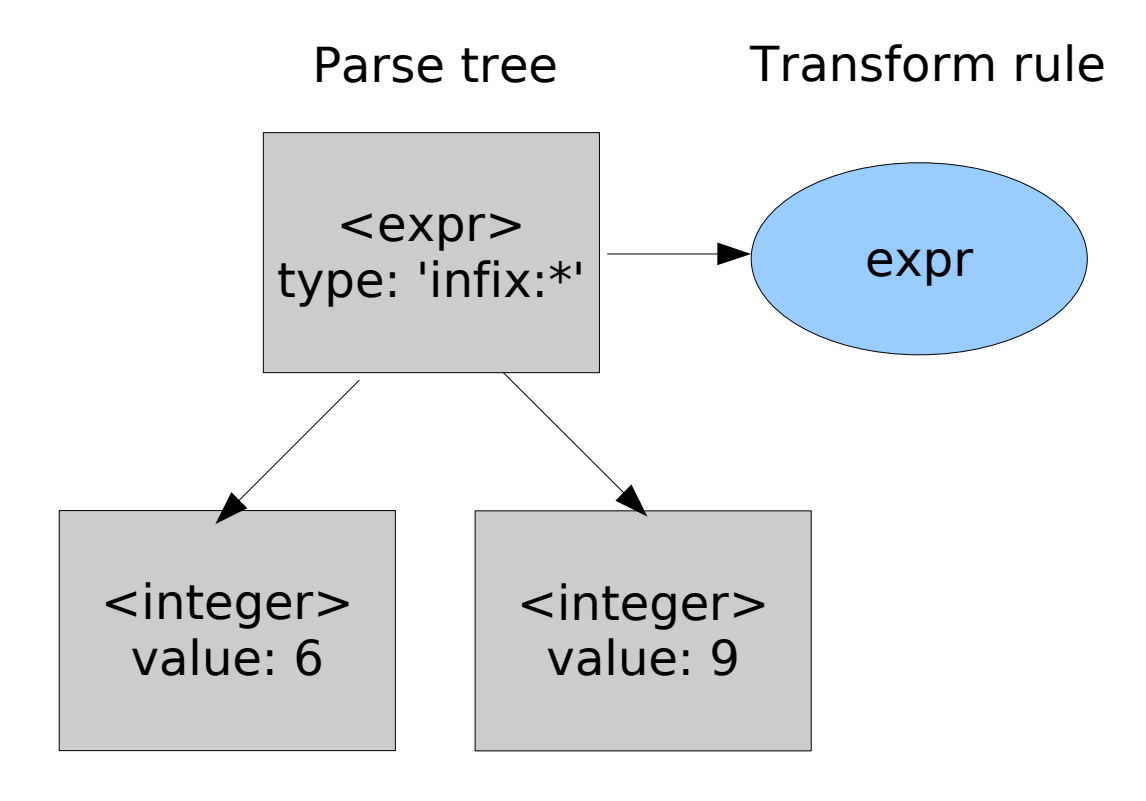

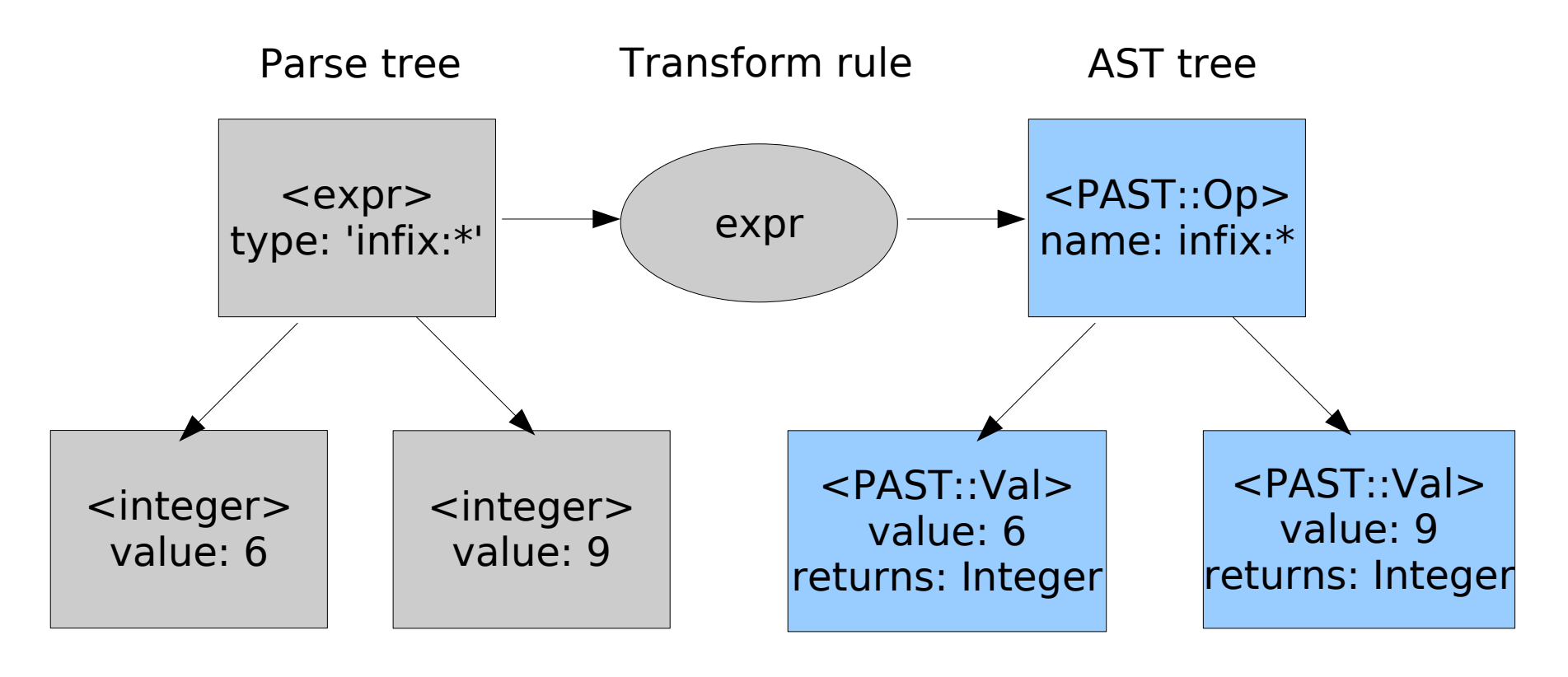

<PAST::Op> name: infix:\* <PAST::Val> value: 6 returns: Integer <PAST::Val> value: 9 returns: Integer

AST tree

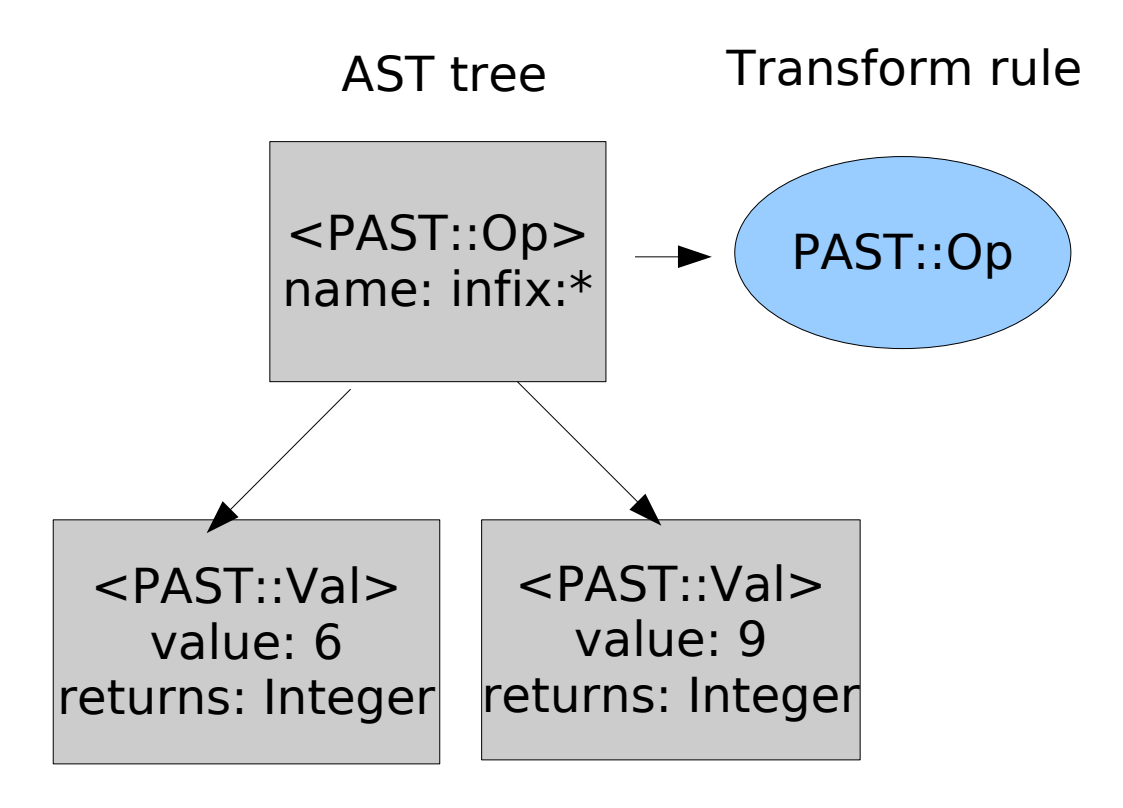

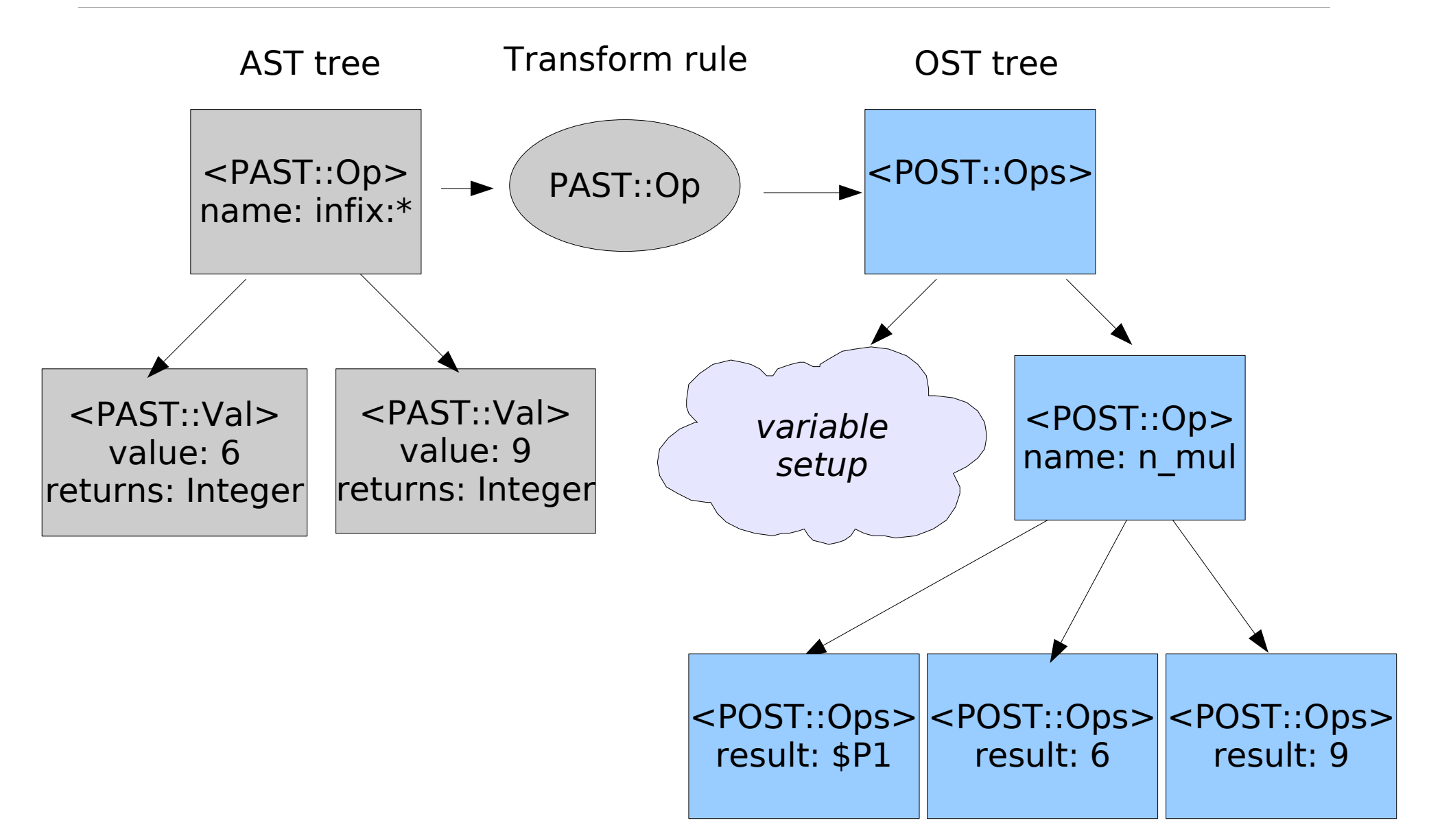

.sub main :main

new \$P1, 'Integer'

new \$P2, 'Integer'

set \$P2, 6

new \$P3, 'Integer'

set \$P3, 9

mul \$P1, \$P2, \$P3

.end

#### Examples

In the Parrot distribution:

examples/tutorial/\*.pir

## Questions?

#### Further Reading

"Continuations and advanced flow control" by Jonathan Bartlett

<http://www.ibm.com/developerworks/linux/library/l-advflow.html>

"The case for virtual register machines" by Brian Davis, et al.

[<http://portal.acm.org/citation.cfm?id=858575>](http://portal.acm.org/citation.cfm?id=858575)

Pipp project site

http://www.pipp.org